## MetaFluor

1.  $\blacksquare$ 

a) Meta Imaging Series 7 x Meta Imaging Series Administrator Meta Imaging Series Administrator

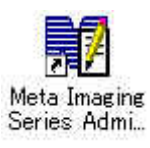

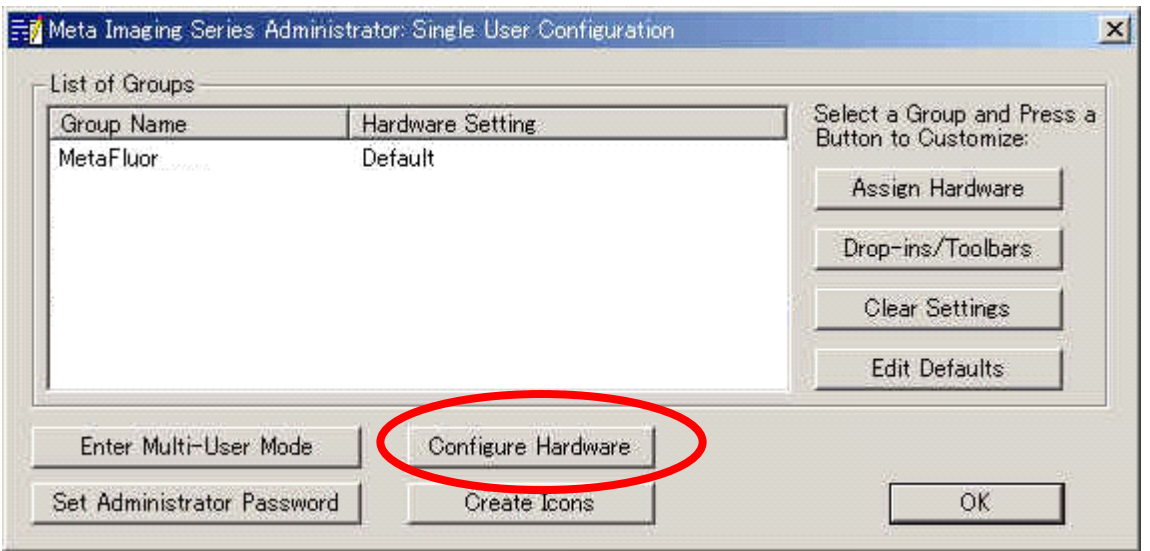

b) Meta Imaging Series Administrator Configure Hardware

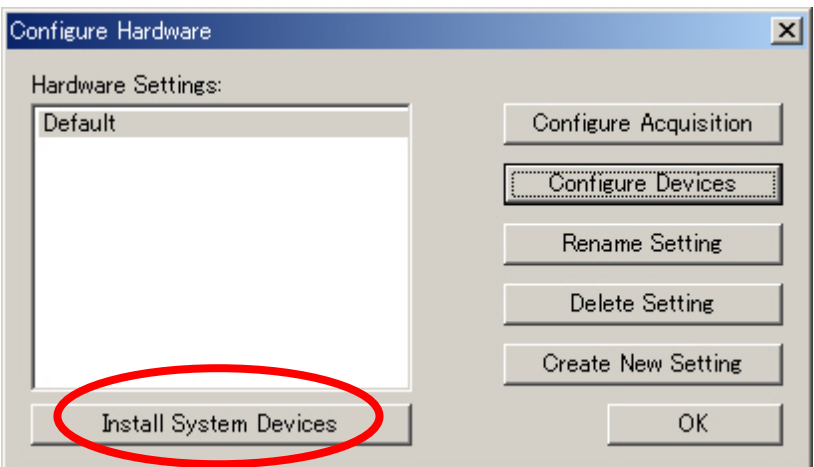

Molecular Devices Japan KK/ Imaging Team (1/10)

c) Configure Hardware Install System Devices

d) Install Hardware Available Hardware LPT Port Install>> Installed Devices LPT Port OK

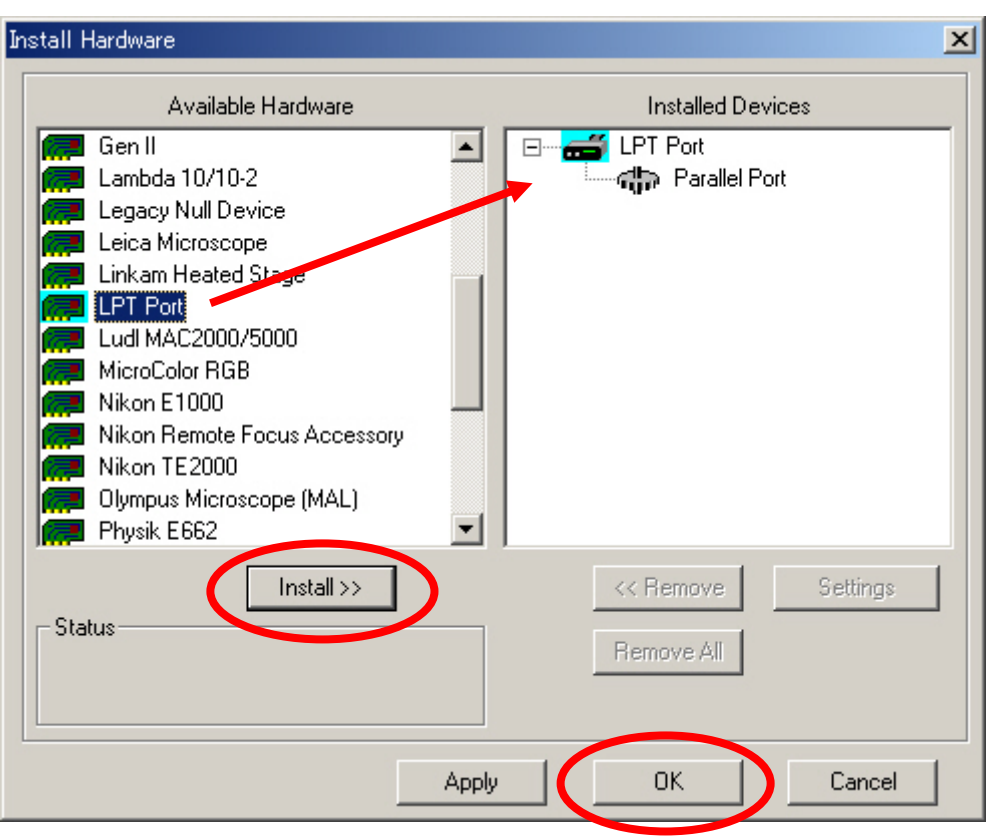

e) Configure Hardware  $\qquad \qquad \qquad$  Configure Devices

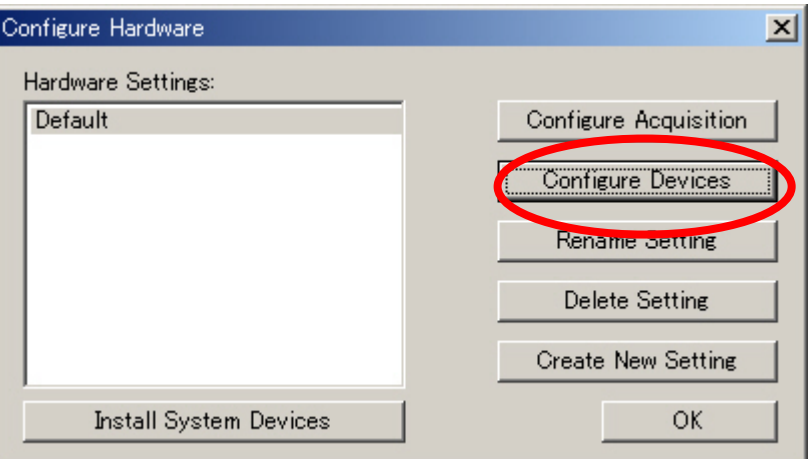

f) User Setting for "Default" hardware configuration Available Devices<br>LPT Port Add>> Claimed Devices LPT Port LPT Port Add>>  $\qquad \qquad$  Add>>  $\qquad \qquad$  Claimed Devices

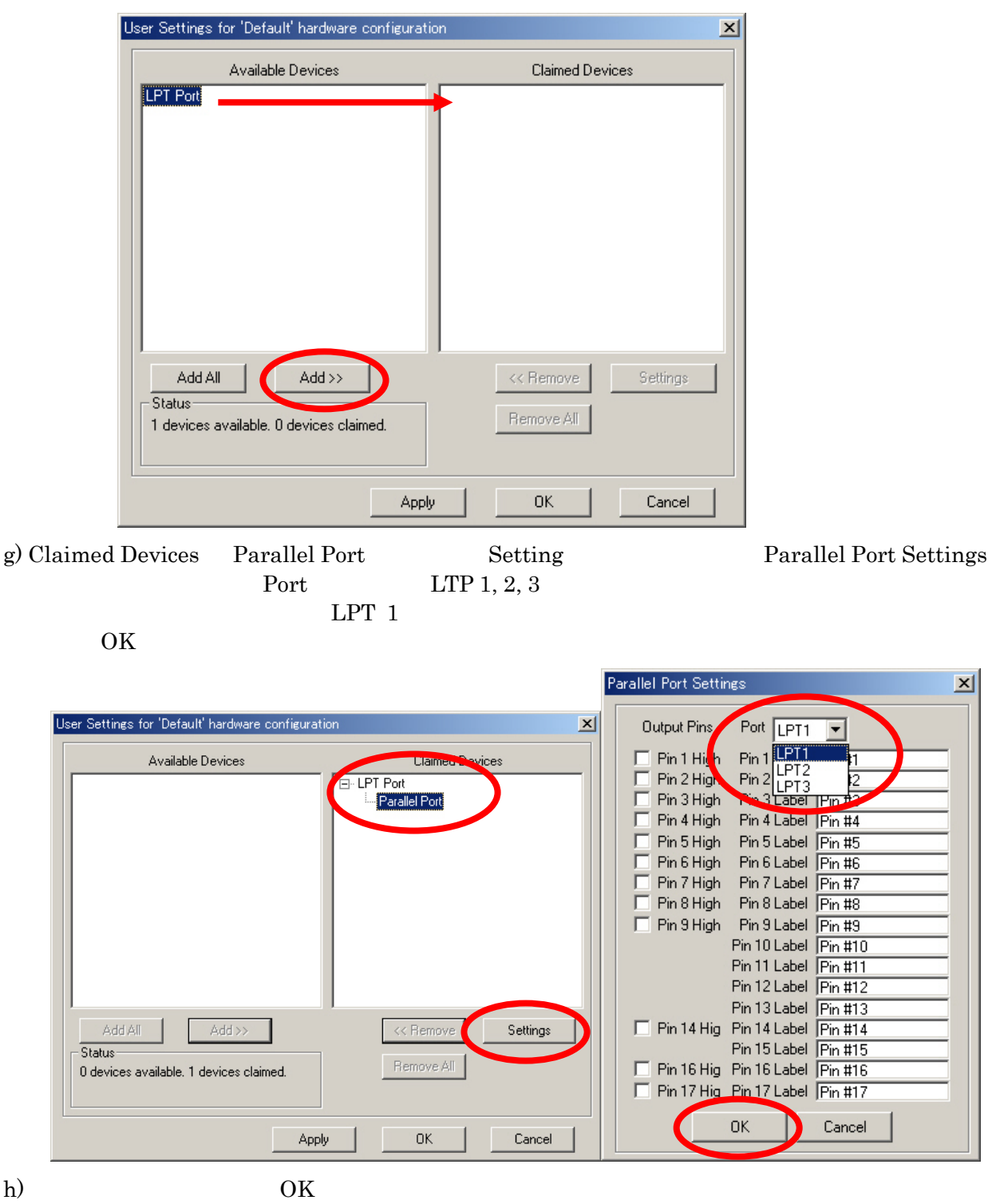

 $LPT$  Port

## 2. MetaFluor

a) Meta Imaging Series 6.1 MetaFluor MetaPluor MetaFluor

b)  $New$ 

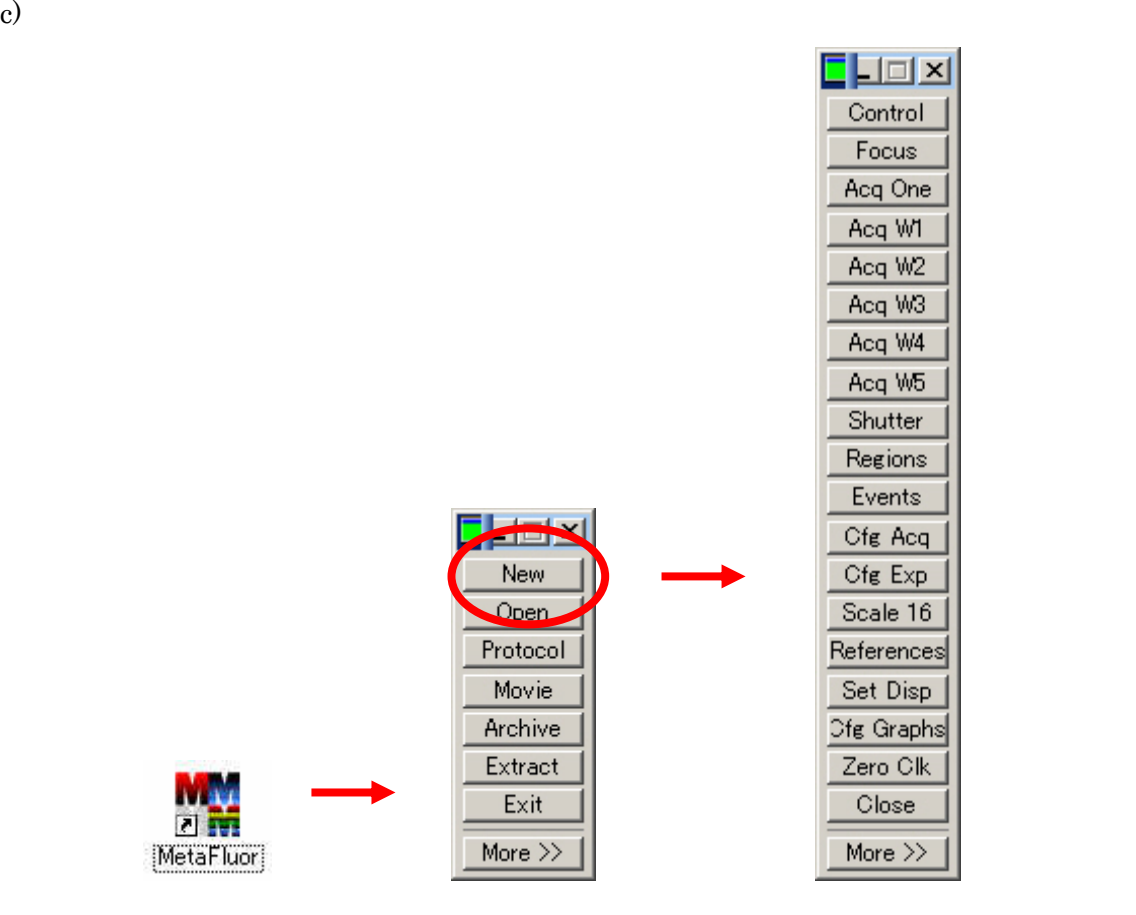

3. Journal

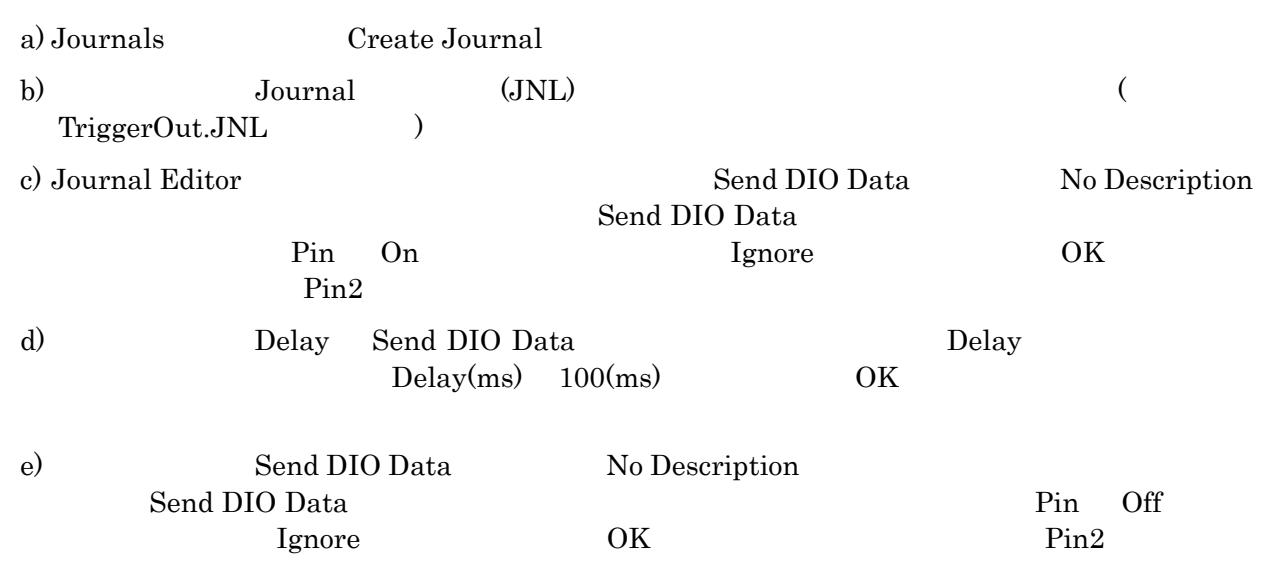

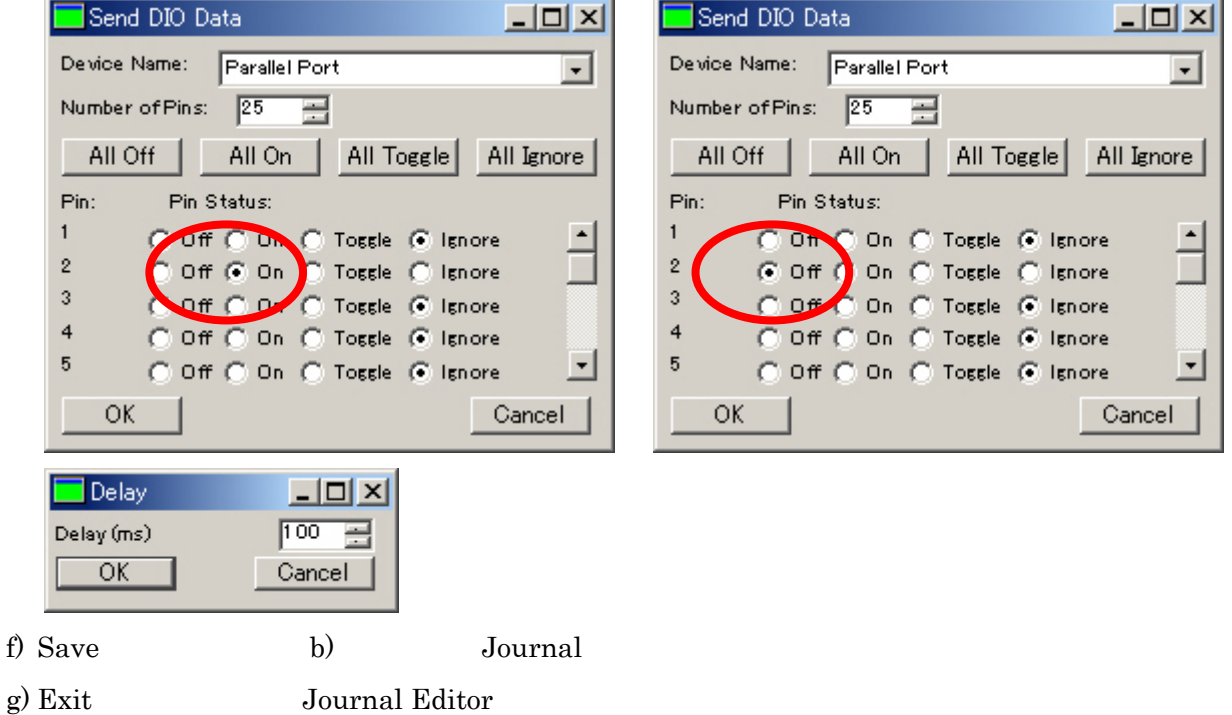

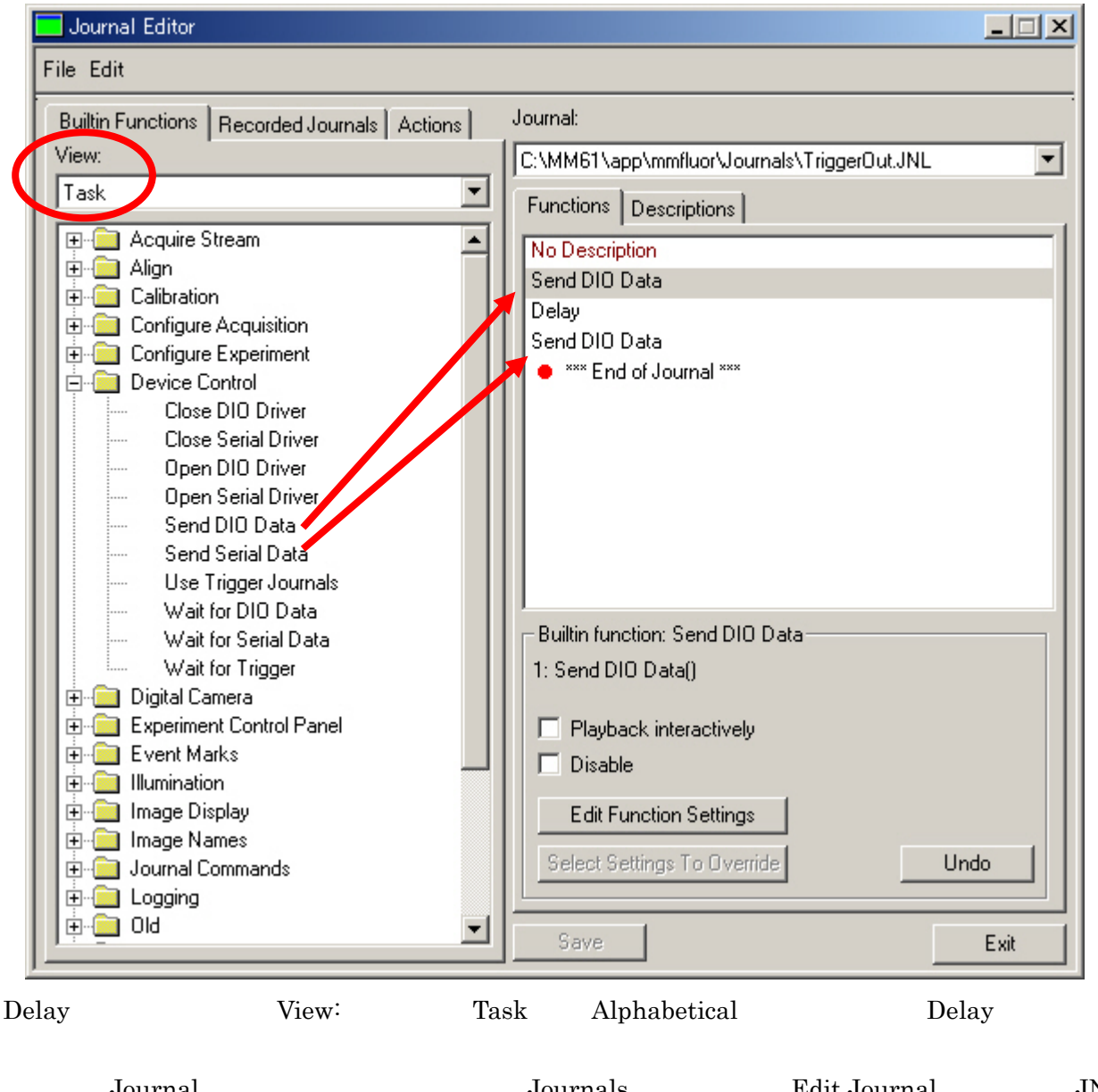

United Journal Sournal Sournal Sournal Sournal Best Journal Sournal Best Journal Sournal Best Journal JNL  $(Journal Editor)$ 

## 4. Event Mark

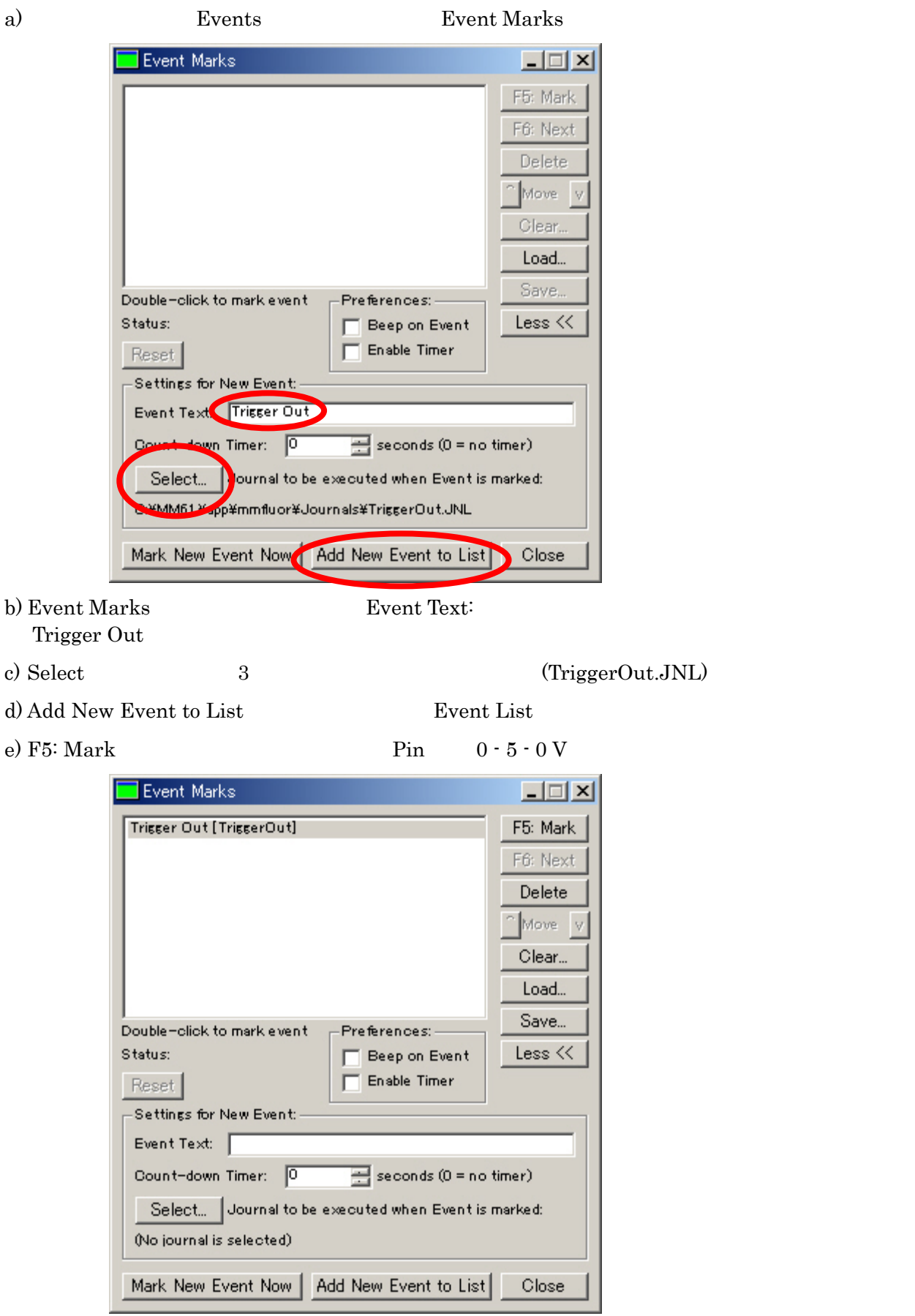

 $5.$ 

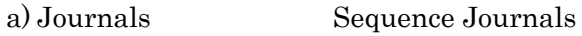

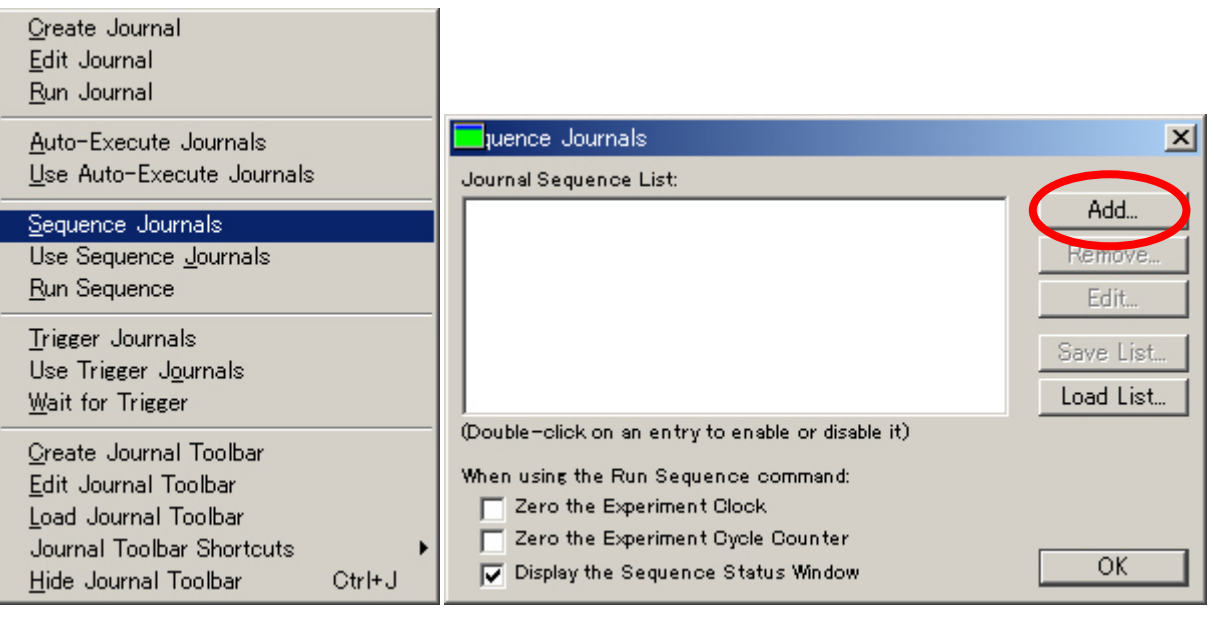

b) Sequence Journals Add

(TriggerOut.JNL) OK

c) Add Sequence Journal Execute on Experiment Cycle: 0 Select Journal 3

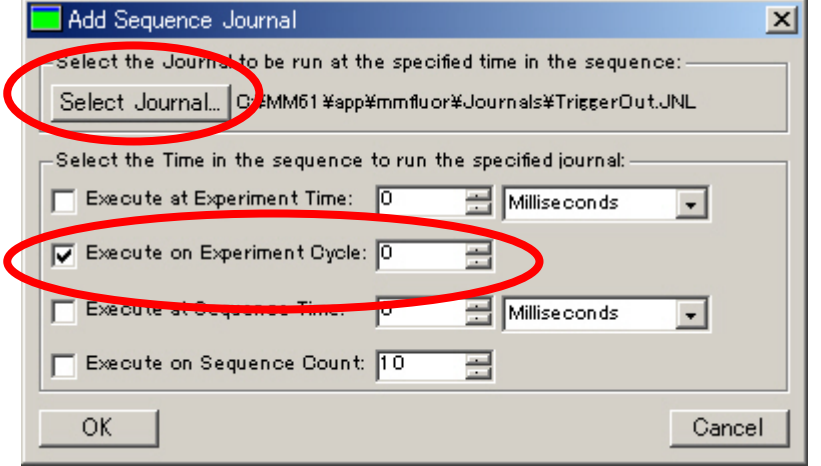

d) OK

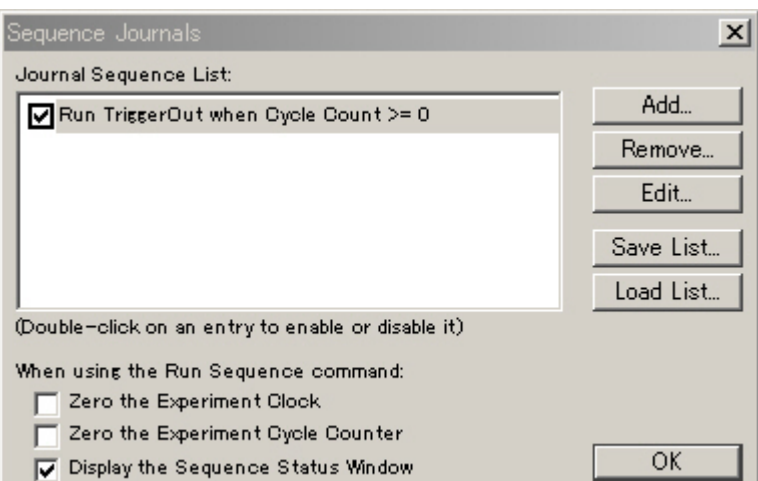

## e) Use Sequence Journals

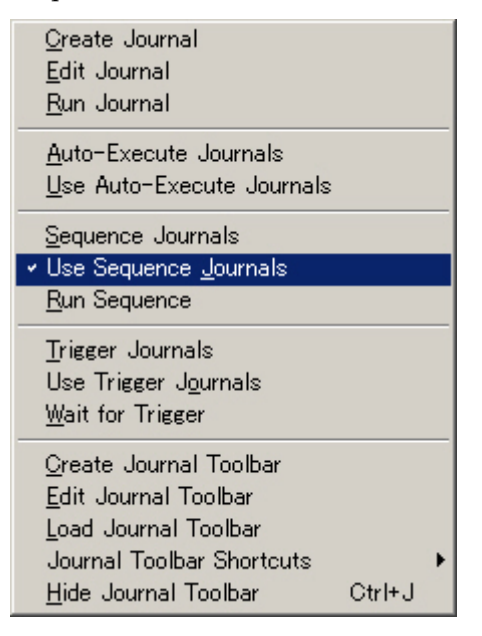

f) Experiment Control Panel F4: Acquire Pin  $0 - 5 - 0$  V

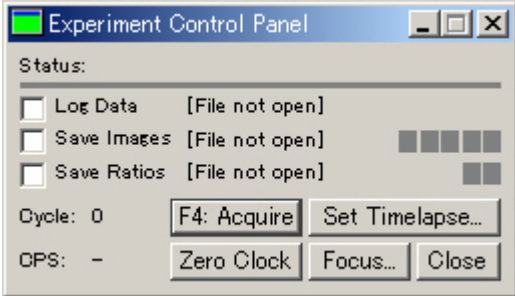

Molecular Devices Japan KK/ Imaging Team (10/10)